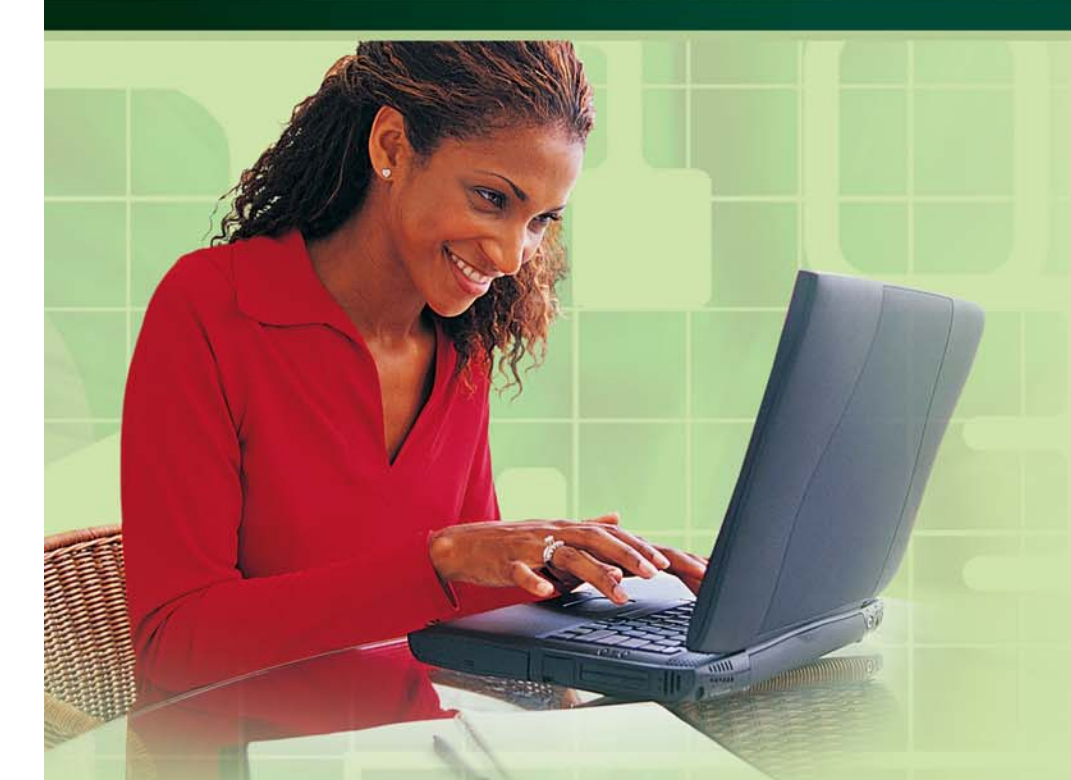

# Cybercommerce – éléments de base

#### **Introduction**

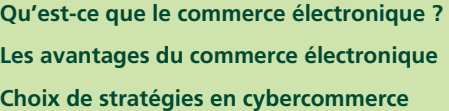

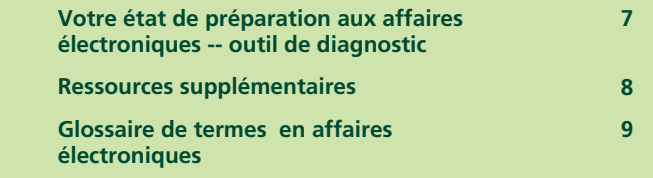

Une initiative de :

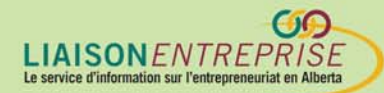

Financée par :

Canadä

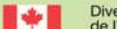

Diversification de l'économie Western Economic<br>de l'Ouest Canada Diversification Canada

#### **Introduction**

Plus de 18 millions de Canadiens se mettent en ligne chaque mois – ce qui représente 56 % de la population du pays. Déjà en 2002, on estimait à plus de 605 millions le nombre d'internautes dans le monde.

La croissance de l'utilisation d'Internet par les commerces est tout aussi significative. En 2002, d'après les sondages, 7,5 % des entreprises privées au Canada vendaient leurs produits ou services en ligne, ce qui représentait 13,3 milliards d'opérations en dollars canadiens. Et les recettes générées par de telles transactions sont impressionnantes. En 2005, on s'attend à ce que les revenus générés par les transactions entre les entreprises et les consommateurs dépassent 166,25 milliards de dollars canadiens.

De toute évidence, l'Internet ne disparaîtra pas. Les barrières entre le cybercommerce et le commerce hors-ligne s'atténuent peu à peu et les entreprises point-com peu sérieuses d'avant l'an 2000 ont cédé la place à des commerces plus modestes et plus réalistes se servant d'Internet comme levier pour rester productifs et compétitifs. De nos jours, de plus en plus de petits commerces reconnaissent qu'il est important d'intégrer leurs pratiques de en ligne à l'ensemble de leurs activités commerciales.

Cet info-guide vise surtout les débutants dans le domaine des affaires électroniques. Il vous aidera à comprendre le concept du commerce en ligne et des méthodes utiles pour améliorer les procédés de votre propre entreprise. Vous serez en mesure de tester votre état de préparation pour le commerce en ligne et de savoir où aller pour obtenir des renseignements supplémentaires avant de vous lancer dans le cybercommerce.

#### **Qu'est-ce que les affaires électroniques?**

#### **Différences entre la vente en ligne et les affaires électroniques**

La « vente en ligne » se réfère à des ventes que l'entreprise fait au consommateur grâce au réseau Internet. En contrepartie, sur le plan technique, on se sert de

l'expression « affaires électroniques » pour désigner l'ensemble des pratiques commerciales en ligne.

Faire des affaires électroniques veut dire user des technologies d'Internet -- par exemple courriel électronique, solutions bancaires en ligne, sites Web, et applications plus avancées telles la gestion des rapports entre clients et entreprise --, et tout cela pour fournir un excellent service à la clientèle, rendre les procédés du commerce plus rapides et plus efficaces, réduire les coûts et augmenter les ventes.

Tout commerçant se servant d'Internet pour développer ou améliorer son entreprise est fait du cybercommerce, ce qui veut dire que vous le pratiquez peut-être déjà depuis un certain temps.

#### **Compréhension des technologies de l'Internet et leurs rapports avec les affaires électroniques.**

#### **Internet et le Web**

Internet est un réseau électronique de communication permettant l'échange d'informations par le truchement des ordinateurs. Tout ordinateur branché sur Internet peut échanger des renseignements avec d'autres ordinateurs branchés de la même manière.

Le Web est un sous-ensemble de l'Internet. Il fonctionne comme le système de navigation et permet aux usagers de se servir du réseau Internet au moyen de sites Web.

#### **Fonctionnement des sites Web**

Il s'agit d'un groupe de pages Web – des pages d'informations électroniques reliées les unes aux autres par un réseau complexe qui fait penser à une toile d'araignée --. Le système de navigation des sites Web et d'Internet permet aux visiteurs de s'y promener de manière non linéaire ; ce qui veut dire que, à l'inverse d'un livre où les renseignements se retrouvent dans un ordre fixe, le visiteur au Web peut avoir accès à des informations n'importe où sur Internet et en n'importe quel ordre , au gré de l'usager.

Le visiteur a accès aux sites Web en se servant d'un navigateur Web comme Internet Explorer ou Mozilla. Ce sont des interfaces graphiques permettant aux visiteurs de trouver et de visualiser les sites Web et de réagir au contenu des sites.

Chaque site Web a une adresse unique, appelé son adresse IP – où les lettres I et P représentent « Internet » et « Protocole » -- ce qui permet au navigateur de trouver le site. Par exemple, voici l'adresse du site Web du Centre du cyberfutur : www.cyberfutur.ca/alberta. L'internaute qui insère cette adresse sur la barre d'adresses du navigateur se branchera à notre site Web.

Cependant, puisque sur Internet il existe des milliards de sites Web, il fallait une autre méthode pour retrouver les sites Web pertinents. On a donc créé des moteurs de recherche capables de retrouver les sites Web dans tel ou tel domaine.

On estime que 98 % des internautes se servent des moteurs de recherche pour retrouver les sites Web en ligne.

On estime que plus de 98 % d'internautes se servent de moteurs de recherche pour trouver les sites Web en ligne. Un moteur de recherche est un site Web dont le but principal est de rechercher, rassembler et fournir des données sur d'autres sites Web disponibles sur Internet.

Ces moteurs de recherche permettent aux usagers de trouver rapidement des sites Web associés au sujet en question à l'aide de « mots clefs » ou « phrases clefs », c'est-à-dire, mots et phrases décrivant la rubrique en question.

Par exemple, un internaute en Grande Bretagne recherche des entreprises en ligne vendant des masques et figurines autochtones faites au Canada : ignorant les noms et adresses Web de ces entreprises, il se sert d'un moteur de recherche tel Google ou Yahoo pour trouver les sites Web dont le texte contient certains mots clefs pertinents.

Sur la page principale du moteur de recherche, on tape dans la boîte de dialogue « art autochtone canadien ». En moins d'une seconde, mon moteur de recherche a relevé 32 400 fiches contenant cette phrase clef, organisées par ordre de « pertinence ». L'utilisateur peut commencer à examiner les sites Web dans la liste

ou bien préciser l'enquête en demandant au moteur de recherche de retrouver dans ce groupe les sites Web où il est question, par exemple, du mot « masque ».

Ces moteurs de recherche permettent donc aux usagers de trouver les sites Web les plus pertinents ce qui facilite la navigation dans le magma d'informations du réseau Internet.

L'importance d'Internet pour les entreprises

**En tant que réseau de renseignements utiles et de communication instantanée ayant une portée globale, Internet est un outil pratique, voire essentiel, en affaires. Vous pouvez bénéficier du fait qu'Internet vous place sur un pied d'égalité avec vos concurrents, peu importe la taille ou le lieu de fonctionnement de votre entreprise.** 

Ci-dessous, nous examinerons comment le commerçant peut accroître la rentabilité de sa petite entreprise et atteindre ses objectifs en affaires à l'aide d'Internet.

#### **Les avantages des affaires électroniques**

Internet et ses technologies peuvent rendre vos méthodes en affaires plus performantes et plus rentables. Celles-ci peuvent vous aider à diversifier votre réseau de marketing et, en fin de compte, augmenter les revenus de votre entreprise.

Internet met votre petite entreprise sur un pied d'égalité avec vos concurrents, même s'il s'agit d'entreprises beaucoup plus importantes. Internet vous permet de renseigner en ligne des clients éloignés du lieu où vous travaillez et à un prix très abordable. Vous pourrez ainsi atteindre votre clientèle présente ou à venir en moins de temps et à moins de frais.

Internet vous donne une nouvelle gamme de méthodes pour atteindre vos clients. Et ainsi, les acheteurs, qui ont plus de choix que jamais, contrôlent mieux leurs transactions.

Et finalement, Internet vous donne la possibilité, en tant que vendeur, de mieux évaluer vos pratiques en affaires et de les modifier aisément pour vous assurer qu'elles répondent aux besoins de vos clients.

En résumé, on peut se servir d'Internet pour :

- rassembler des données essentielles sur vos clients et vos concurrents -- Il ne faudrait pas sous-estimer la capacité d'Internet – outil de recherche de grande valeur -- de vous fournir rapidement des renseignements ni son potentiel à augmenter la compétitivité de votre entreprise.
- faire connaître votre entreprise au public en général et à vos clients potentiels ; même si vous ne pensez pas vendre en ligne, avoir un site Web met en valeur votre entreprise, permet aux autres de vous contacter et souligne la qualité de vos services ou vos produits—tout en expliquant aux clients potentiels la valeur pour eux de vos produits—cela renforcera aussi votre influence et aidera vos clients potentiels à vous contacter.
- rentabiliser toutes vos communications et améliorer le service à la clientèle ; l'envoi de courriels, la foire aux questions sur le site Web et les réponses automatiques sont des exemples de techniques électroniques susceptibles d'améliorer les communications entre vous et vos clients.
- améliorer votre productivité et réduire les coûts ; il suffit d'activer et de stimuler vos communications pour augmenter la productivité de votre entreprise. Vous pourriez économiser en vous dotant d'un site Web facile à mettre à jour pour remplacer les imprimés coûteux et éphémères.
- vendre en ligne produits et services ; pour les entrepreneurs qui s'y lancent, la vente en ligne pourrait diminuer les dépenses initiales et les coûts opérationnels, étendre le champ d'action de leur entreprise dans le marché global et leur permettre de vendre leurs produits 24 heures sur 24 et 7 jours par semaine. La vente électronique pourrait, par ailleurs, leur permettre d'automatiser le traitement et le suivi des commandes, et de développer des catalogues en ligne.

Dans votre entreprise, vous pouvez vous servir du réseau Internet pour faire ce qui suit :

- retrouver et acheter en ligne produits et services
- obtenir des renseignements sur les clients potentiels et sur vos concurrents
- faire mieux connaître votre entreprise, ses produits et ses services
- fournir des informations préliminaires et l'adresse Web de votre entreprise
- vendre en ligne

#### **Choix de stratégies en affaires électroniques**

Même si vous n'êtes pas encore prêt à vous doter d'un site Web, vous devriez vous demander comment les outils des affaires électroniques pourraient vous aider à faire les affaires. Il est important de savoir, cependant, que toutes les stratégies du cybercommerce ne fonctionnent pas pour toutes les entreprises. La meilleure façon de commencer est donc de créer un plan mettant tirant le meilleur parti d'Internet pour vos besoins spécifiques en affaires.

La création d'un plan d'affaires qui intègre le réseau Internet à votre stratégie commerciale, « un plan d'affaires électroniques », est plus simple et plus efficace quand les aspects des affaires électroniques s'intègrent de façon naturelle dans l'ensemble du plan. À chaque étape, vous devez vous demander comment utiliser les technologies des affaires électroniques pour réduire vos coûts et mieux performer. Il faut, par la suite, ne mettre en pratique que les stratégies les mieux adaptées à votre propre entreprise.

Voici un certain nombre de méthodes pour vous lancer :

- établissez-vous sur le Web ; dotez-vous d'un site Web, puis assurez-vous que l'adresse Web de votre entreprise se trouve sur tous vos outils de marketing.
- tirez parti du courrier électronique ; créez un bulletin pour communiquer avec votre clientèle, créez un bulletin instructif et convaincant.
- recherchez vos fournisseurs sur Internet ; choisissez ceux qui vous permettent de gagner du temps et de l'argent en faisant vos achats en ligne
- étudiez les affaires électroniques ; testez le marché en ligne en vous servant de méthodes de vente en ligne abordables comme eBay.

#### **Votre état de préparation aux affaires électroniques– outil de diagnostic**

#### **Êtes-vous prêt pour les affaires électroniques ?**

Dans le secteur privé au Canada, les sondages indiquent que plus de 75 % des entreprises se servent du réseau Internet pour faciliter un ou plusieurs aspects de

Dans le secteur privé canadien, les sondages indiquent que plus de 75 % des entreprises se servent du réseau Internet pour faciliter un ou plusieurs aspects de leurs affaires. À vrai dire, plus de 62 % des entreprises dans l'Ouest du Canada ont leur propre site Web.

leurs affaires. À vrai dire, plus de 62 % des entreprises dans l'Ouest du Canada ont un site Web. Êtes-vous prêt à faire partie du nombre croissant de Canadiens et de Canadiennes se servant des affaires électroniques pour établir et mener leur entreprise ?

Industrie Canada a créé un outil de diagnostic sur Internet ayant comme but de déterminer votre état de préparation aux affaires électroniques, de vous aider à vous familiariser avec ce qui est possible pour votre entreprise dans l'économie numérique et d'évaluer votre propre potentiel d'affaires électroniques : http://strategis.ic.gc.ca/cgi-bin/sc\_indps/ebiz/diagnostic/ebiz2.pl)

En répondant aux questions posées dans de cet outil de diagnostic, vous pourriez déterminer votre état de préparation et cerner vos démarches prioritaires. Les questions ont été conçues pour vous aider à savoir ce qui est possible pour vous et pour évaluer les avantages potentiels des affaires électroniques pour votre entreprise.

#### **Ressources supplémentaires**

Maintenant que vous êtes initié aux affaires électroniques et à son utilisation comme outil pratique et économique en affaires, vous aurez peut-être besoin de ressources supplémentaires pour débuter. Voici des ressources en ligne pour vous en apprendre davantage.

- Centre du cyberfutur de l'Alberta www.cyberfuture.ca/alberta
- Ebiz.enable http://strategis.ic.gc.ca/epic/internet/inee-ef.nsf/fr/Home
- ebizblog www.ebizblog.ca
- Initiative canadienne pour les affaires électroniques www.icce.ca/Default\_f.asp
- Utilisation de l'Informatique dans les petites entreprises www.smallbusinesscomputing.com

#### **Glossaire de termes des affaires électroniques**

Ci-dessous, vous trouverez une courte liste de termes des affaires électroniques et du réseau Internet. Si vous cherchez un acronyme qui ne figure pas sur cette liste, consultez www.whatis.com ou bien www.webopedia.com, deux dictionnaires en ligne pour les utilisateurs de technologie Internet ou le Grand dictionnaire terminologique

http://w3.granddictionnaire.com/BTML/FRA/r\_Motclef/index1024\_1.asp.

achat grand public (en anglais «  $B$  to  $C$  »  $-$  « Business to Consumer ») échange de biens et services entre entreprise et consommateur. On parle aussi de la vente électronique au détail -- de la vente de biens par le détaillant à l'aide d'Internet.

adresse URL (de l'anglais *Uniform Resource Locator*) – l'adresse alphanumérique utilisée pour trouver un site Web.

affaires électroniques – utilisation de technologies d'Internet pour effectuer des affaires électroniques ou pour les rendre plus efficaces.

bande passante – capacité d'une voie de communication à transmettre des données électromagnétiques s'appliquant autant aux signaux numériques qu'analogiques. Plus la quantité de données transmises ou reçues est grande, plus la bande passante est importante. En choisissant un service d'hébergement, l'utilisateur doit tenir compte du fonctionnement du site Web et donc de l'importance de la bande passante que l'hébergeur du site doit fournir.

client/serveur – méthode de partage de communications lorsqu'un logiciel, le *client*, demande un service à un autre logiciel, le serveur, qui, à son tour, répond à la demande ; utilisé le plus souvent dans un réseau d'ordinateurs car ce modèle permet, de manière commode, le branchement de logiciels distribués efficacement dans des endroits différents. Le service bancaire en ligne est un exemple de communication client/serveur.

commerce en ligne – échanges commerciaux de biens et de services sur Internet.

coupe-feu – système prévu pour empêcher l'accès des personnes non autorisées à un réseau privé, tel un intranet, branché sur Internet.

extranet – intranet partiellement accessible aux personnes de l'extérieur ; en tant qu'outil commercial, il permet un accès sécuritaire aux clients se servant d'un nom d'utilisation et d'un mot de passe.

fournisseur de service Internet (appelé aussi un fournisseur d'accès à Internet) -- entreprise ou organisation donnant un accès numérique ou analogique à Internet le plus souvent en échange d'un paiement mensuel.

hébergeur du site Web - entreprise ou organisation fournissant de la place aux usagers n'ayant pas leur propre serveur Web pour *placer* leur site Web et permettre aux autres personnes de le visiter sur Internet et même, quand il le faut, de servir d'hôte pour des activités liées à leurs achats et ventes en ligne.

HTML (Hypertext Markup Language) – langage codé utilisé pour bâtir des pages Web ; on s'en sert, en général, pour l'échange de données sur le Web.

hyperliens – connections ou liens intégrés dans une page Web permettant aux usagers de sauter d'une page à l'autre n'importe où sur Internet.

Internet – réseau global d'ordinateurs, de routiers et de connections par câble permettant aux millions d'ordinateurs dans le monde de se « parler » du moment qu'ils sont branchés au réseau.

intranet – réseau interne dans une entreprise utilisant la technologie d'Internet pour lier les usagers ; il permet un branchement sécuritaire sur Internet derrière la protection d'un coupe-feu et ne donne accès au réseau qu'aux membres d'une seule entreprise ou organisation.

ligne d'abonné numérique (en anglais DSL ou Digital Subscriber Line) - technologie prévue pour transmettre des données exigeant une bande passante importante aux maisons individuelles et aux entreprises en se servant de fils

téléphoniques ordinaires. Le système haute vitesse sur Internet de Telus est un exemple d'une ligne d'abonné numérique.

navigateur - logiciel permettant à l'usager de trouver des informations sur le Web. Les deux applications les plus connues sont Netscape et Internet Explorer.

page d'accueil – la page principale, sur un site Web, que voit l'utilisateur arrivant sur le site.

page de garde – page d'introduction avant la page d'accueil servant de rideau sur le site Web ; cette page, renfermant peu de renseignements, est utilisée surtout pour des graphiques.

poste à poste – type de partage de fichiers où chaque participant a les mêmes possibilités d'initier une session de communication ; PayPal est un exemple d'une méthode de paiement poste à poste.

serveur – appareil au réseau Internet fournissant à l'ordinateur branché au réseau (client), par exemple, accès à des fichiers, désynchronisation d'activités ou exécution de loin d'une commande.

système de gestion du contenu - logiciel administratif permettant à l'usager d'ajouter des informations au site Web ou de modifier le site à son gré.

voix sur IP (IP – Internet Protocole) – technique, utilisant le protocole IP, permettant d'intégrer la voix aux données transmises par paquets sur le réseau Internet. Les composants et logiciels permettent aux usagers de se servir d'Internet pour faire des appels téléphoniques. Un avantage majeur du procédé de voix sur IP est qu'il évite les frais interurbains d'un appel ordinaire. Un désavantage important est que la qualité de la voix n'égale pas celle obtenue par les connections téléphoniques directes.

#### **Contactez-nous**

Le Centre du cyberfutur de l'Alberta, une initiative de Liaison Entreprise, est votre premier point de contact en Alberta pour tout renseignement concernant le cybercommerce. Nous offrons des conseils et des renseignements gratuits, impartiaux et faciles à comprendre sur le cybercommerce pour les petites et moyennes entreprises. Notre but est d'aider les entrepreneurs à prendre des décisions éclairées en vue de leur adaptation aux changements technologiques. Si vous avez des questions, une simple visite, un appel téléphonique ou un simple clic de la souris vous permettront d'y trouver réponse.

#### **Le Centre du cyberfutur de Liaison Entreprise**

#### Ligne d'information sur les affaires : 1 800 272-9675

Edmonton : 10237, 104e Rue N.-O., bureau 100, Edmonton (Alberta) T5J 1B1 Tél. : 780 422-7722 Téléc. : 780 422-0055

Calgary : 639, 5e Avenue S.-O., bureau 250, Calgary (Alberta) T2P 0M9 Tél. : 403 221-7800 Téléc. : 403 221-7817

Courriel : info@cyberfutur.ca Site Web : www.e-future.ca/alberta

Ce guide a été préparé par eBusiness Connection

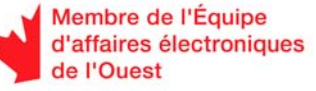

ł

#### Clause d'exonération de responsabilité :

L'information présentée dans ce document est mise à votre disposition à titre informatif uniquement. Bien que nous la considérions comme exacte, nous la proposons « telle quelle », sans offrir aucune garantie d'aucune sorte. Les membres de l'Équipe d'affaires électroniques de l'Ouest, ses employés, ses directeurs, ses agents, et ses fournisseurs ne peuvent être tenus responsables des dommages directs ou indirects et de la perte de revenus découlant de l'utilisation de l'information contenue dans ce document ou de l'information disponible sur les sites Web des membres ou de l'Équipe d'affaires électroniques de l'Ouest.

Ce document peut être utilisé, reproduit, conservé ou diffusé à des fins non commerciales, à condition que le nom de domaine et les droits d'auteur de l'Équipe d'affaires électronique de l'Ouest (www.e-ouest.ca) soient explicitement mentionnés. L'utilisation, la reproduction, la conservation ou la diffusion de ce document à des fins commerciales est interdite sans l'autorisation écrite de l'Équipe d'affaires électroniques de l'Ouest.

© 2005 Équipe d'affaires électroniques de l'Ouest